## Html to pdf javascript

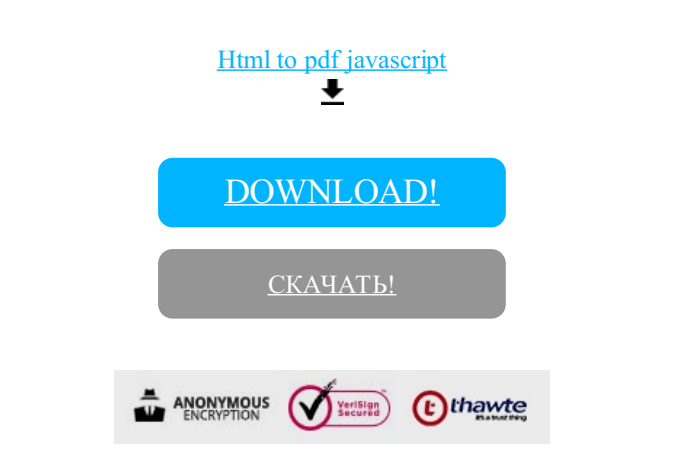

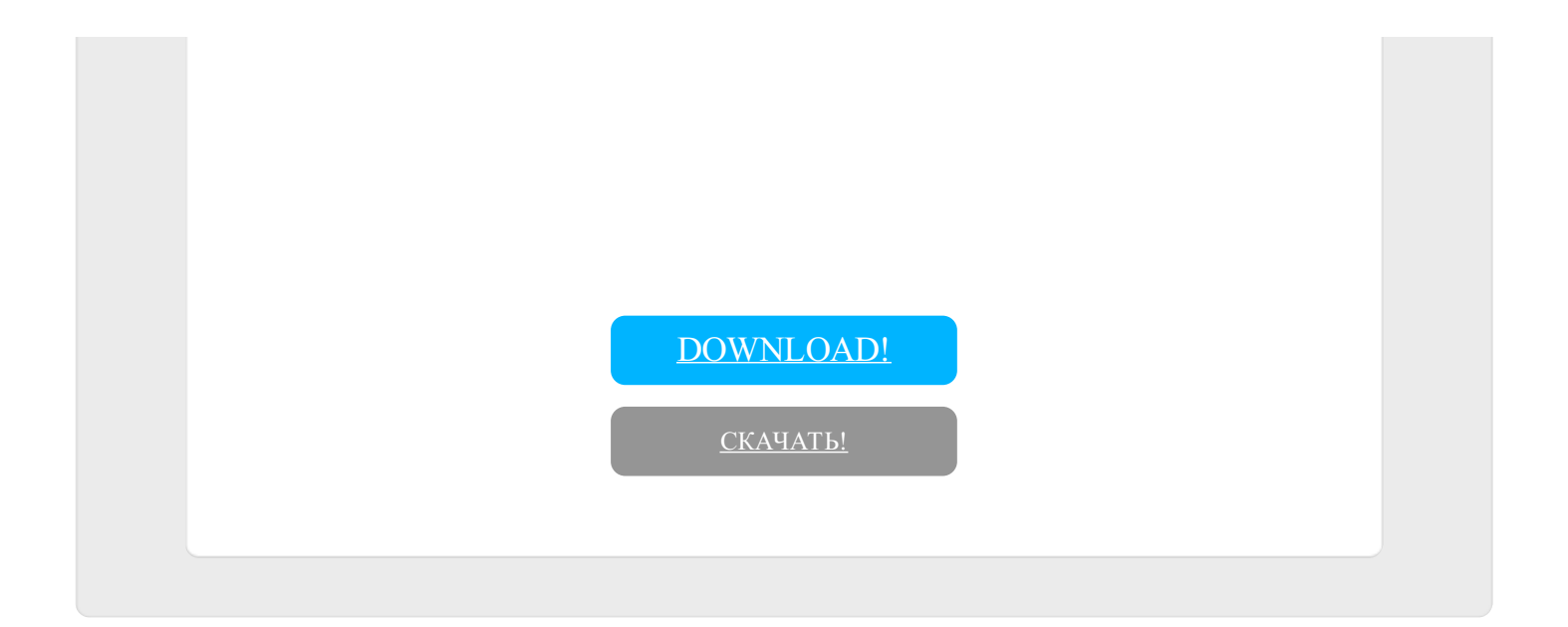